## **iTunes - Convert Audio File to AIFF**

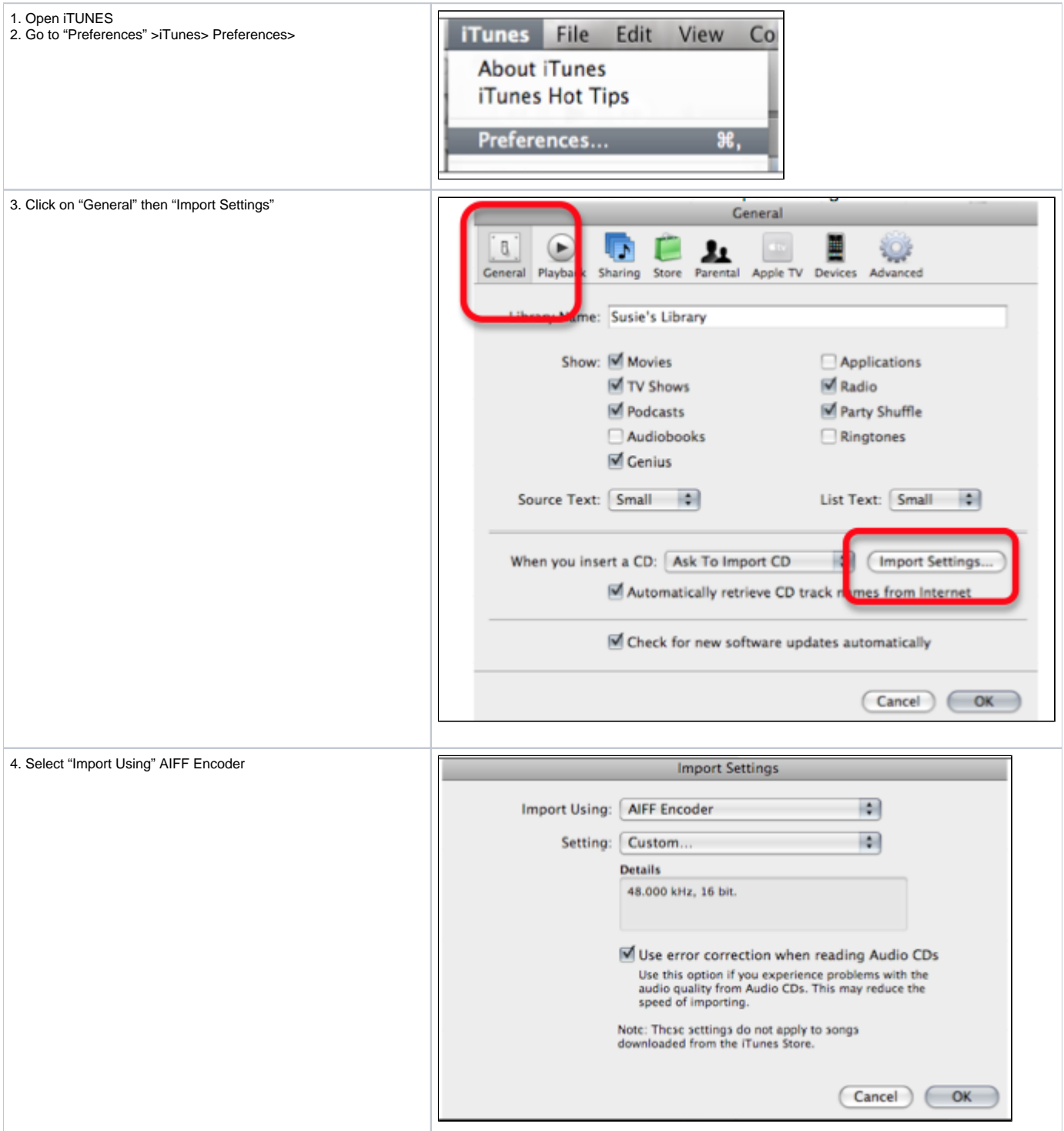

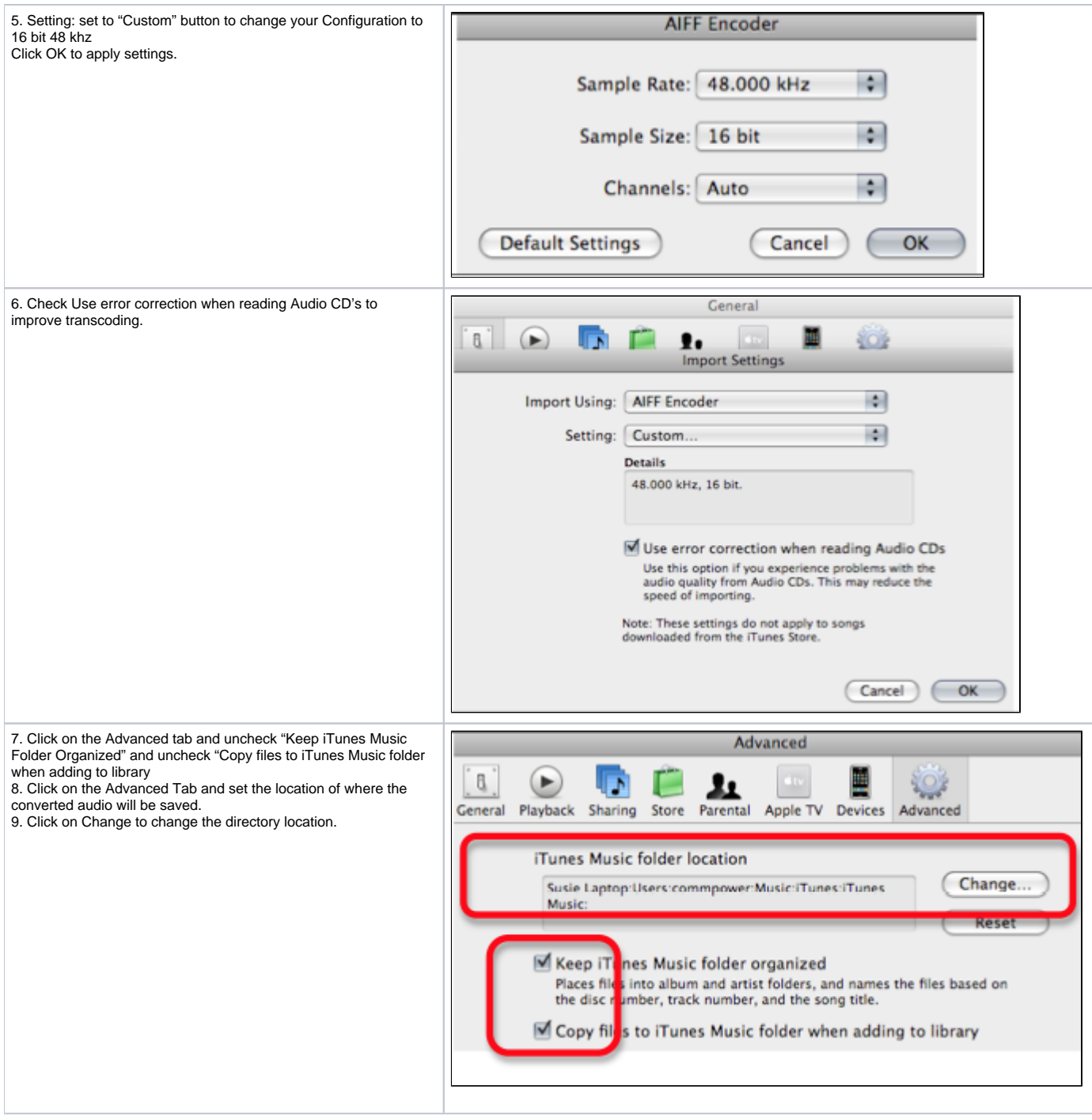

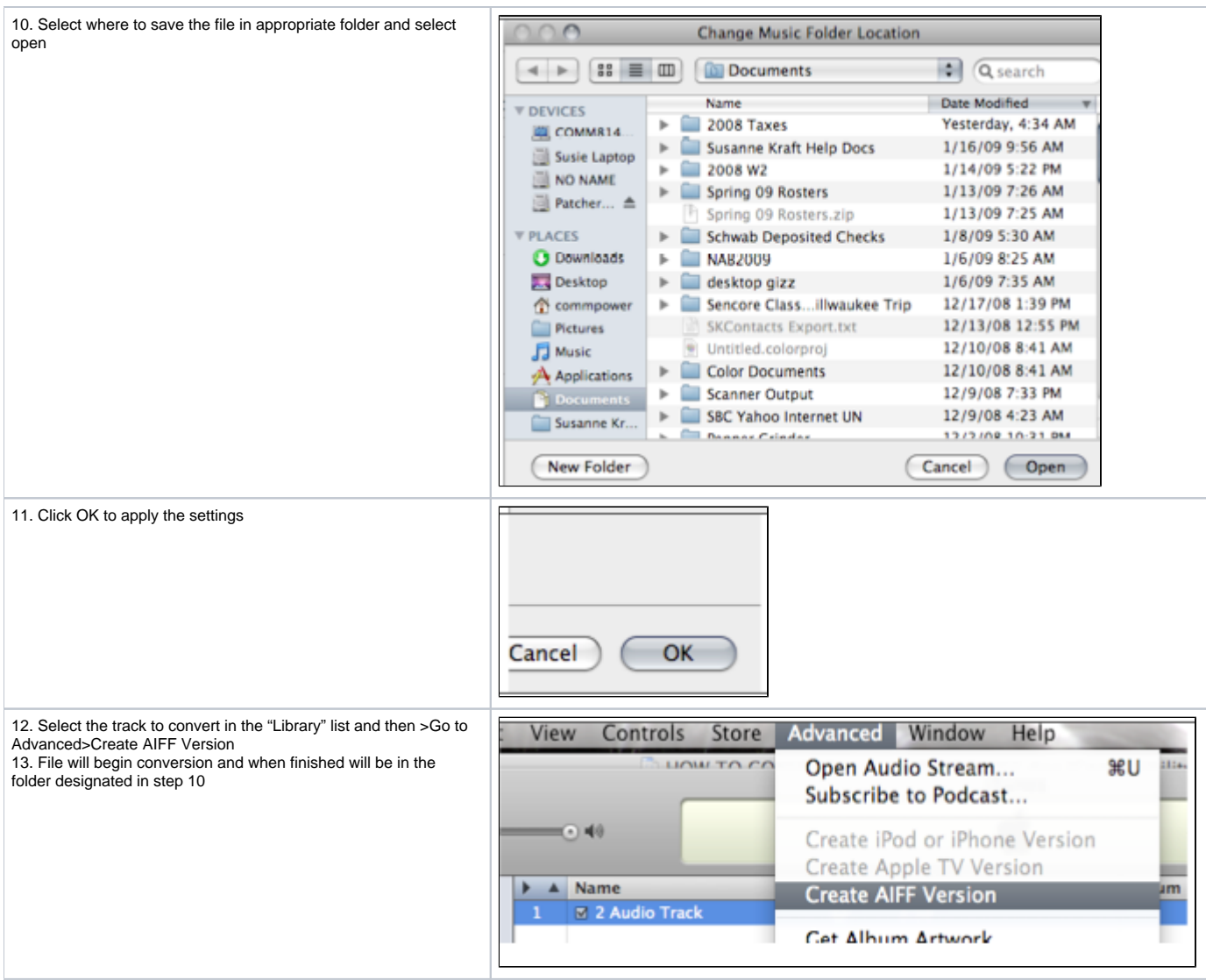